# Implementation of NAP in Sweden

#### **Mr Kent Olsson Swedish Transport Administration**

Warsaw, 9th April 2018

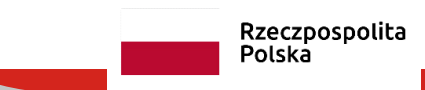

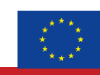

**Co-financed by the Connecting Europe Facility of the European Union** 

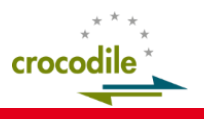

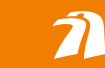

Generalna Dyrekcja Dróg Krajowych i Autostrad **National Access Point as a tool to support the quality of travel, The Swedish NAP**

**April 9 2018, Warsaw, Poland**

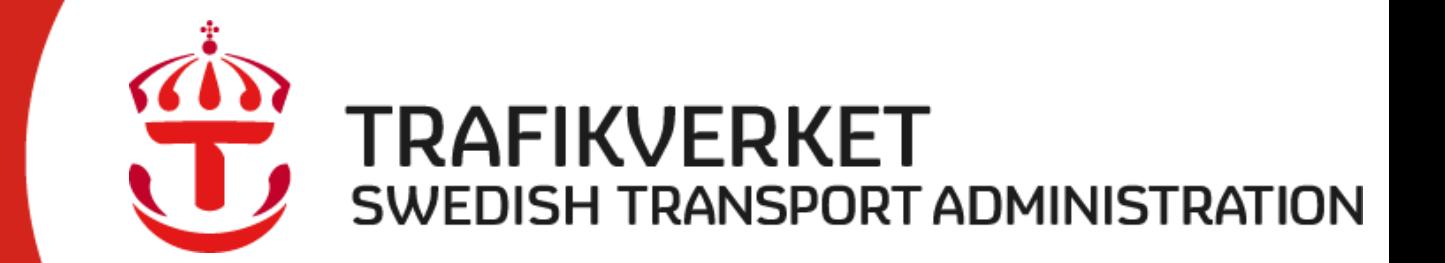

TMARL 0143 Presentation engelsk van de latinsk van de latinsk van de latinsk van de latinsk van de latinsk van<br>Tussentation en de latinsk van de latinsk van de latinsk van de latinsk van de latinsk van de latinsk van de l<br> Kent Olsson Proj manager Swedish Transport Administration Kent.olsson@trafikverket.se

# Basic responsibilities in Sweden

- Swedish Transport Administration (STA) (Trafikverket) is appointed responsibility for NAP in Sweden, (act b,c,e)
- Swedish Transport Agency (Transportstyrelsen) is appointed responsibility for following up on the Assessment of compliance

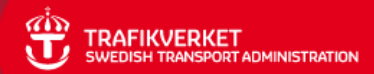

# The ITS-directive requires,

Act b;

- Metadata,
- TEN-network
- All motorways
- Discovery service
- Includes around 40 information items

Act c;

- Metadata,
- TEN-network, parts off
- Discovery service
- Information items
	- $\Box$  Temporarily slippery road
	- $\Box$  Animals, people, debris on the road
	- $\Box$  Unprotected accident area
	- $\Box$  Short term road works
	- $\Box$  Reduced visibility
	- $\Box$  Ghost driver
	- $\Box$  Unmanaged tunnel or road blockage
	- Extreme weather conditions

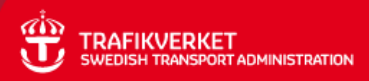

# What did we go for??

- Metadata, yes • TEN-network yes
- All motorways yes
- Discovery service yes
- Includes around 40 yes information items, act b yes
- Act c yes

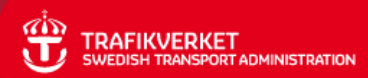

# Possible Enlargement

- 
- Retrieving the actual data from NAP No
- Containing the actual data (DW) No
- Marketplace for payment **No. 1996** No.
- Act a, MMTTI Probably

• Road network,  $\bullet$  Road network,

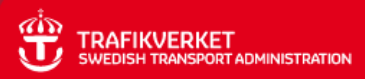

# The Implementation, [www.trafficdata.se](http://www.trafficdata.se/)

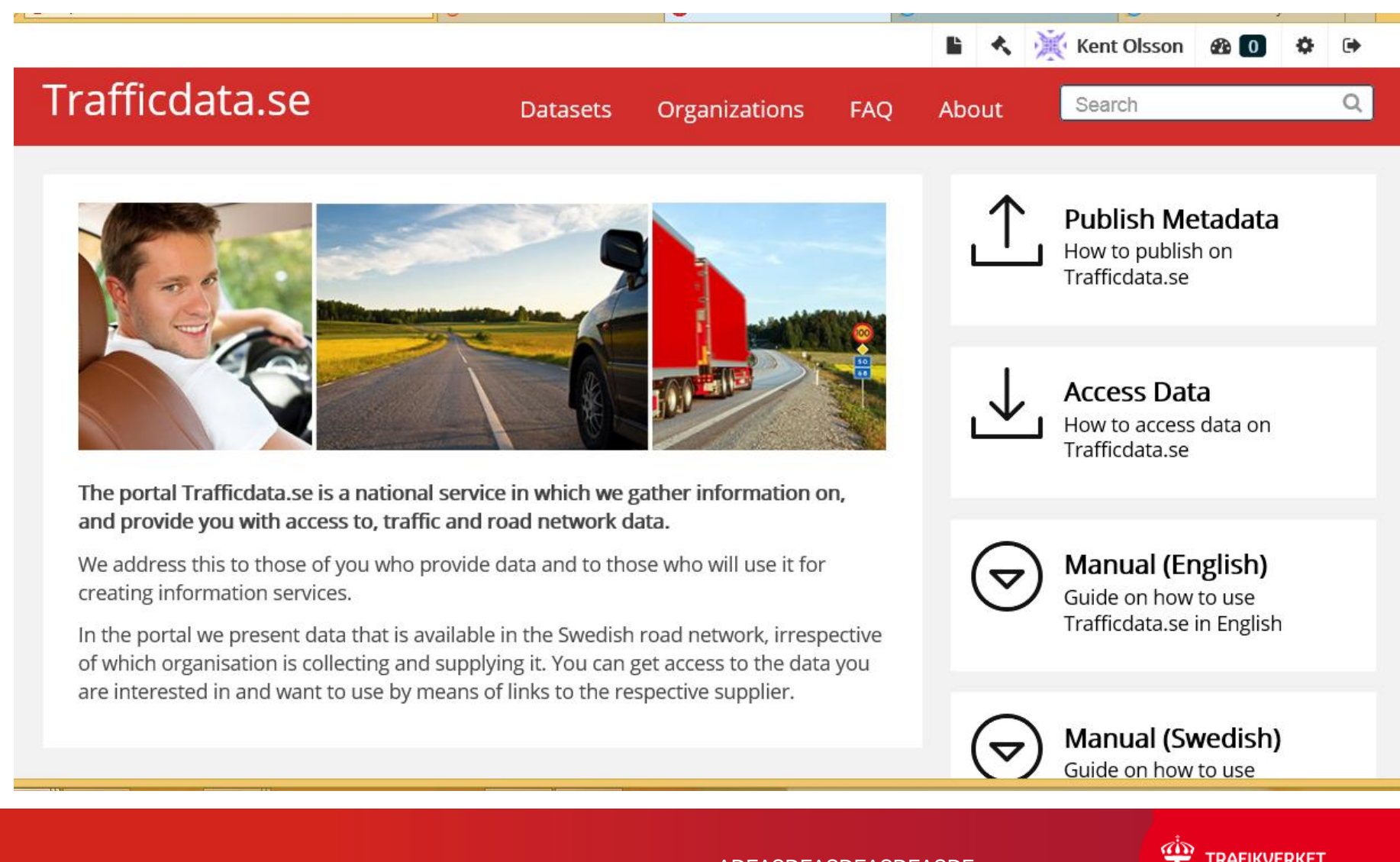

### **Solution**

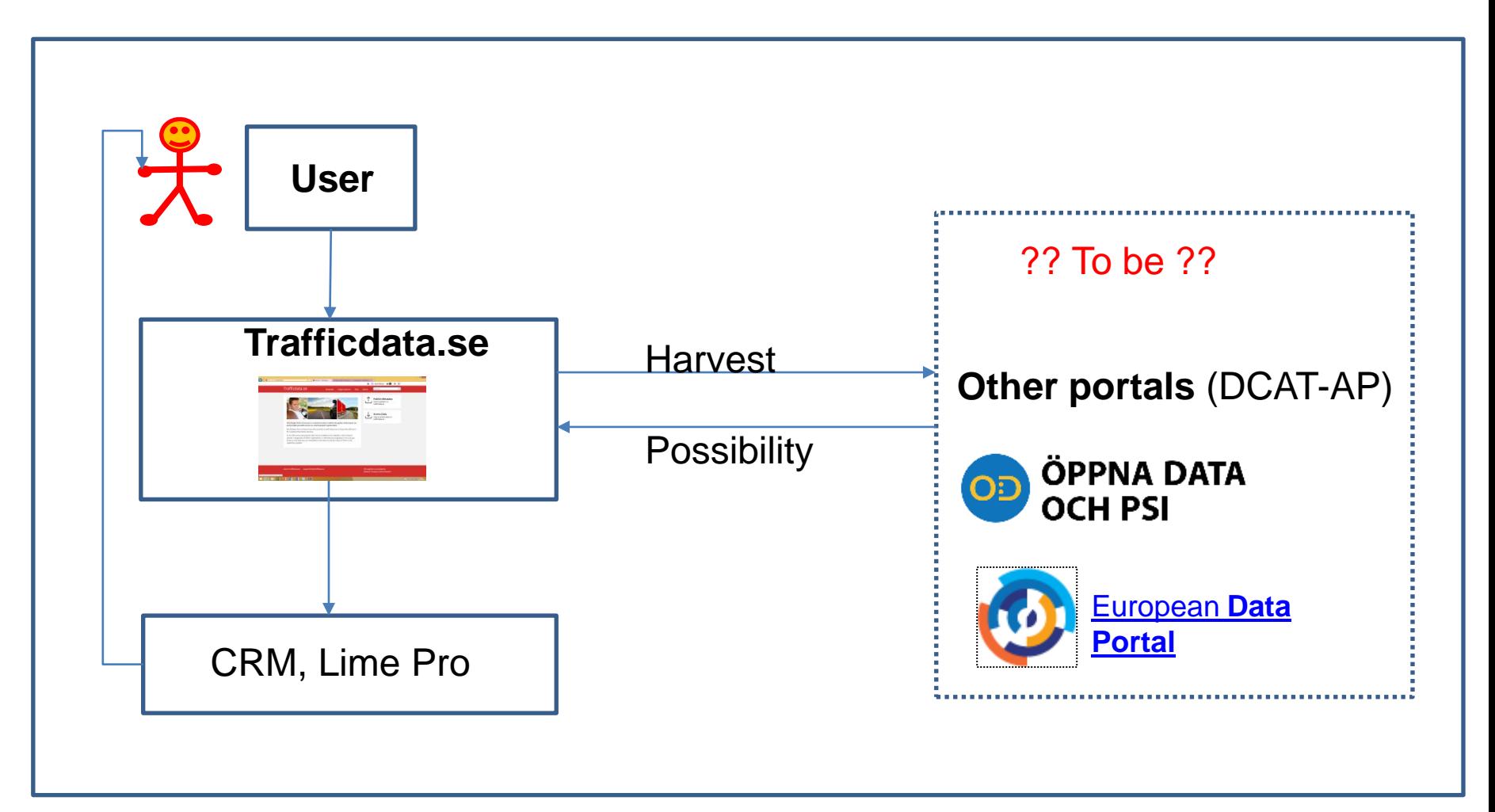

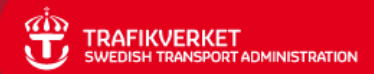

# Application

- Metadata-standard is DCAT-AP, Data Catalog Vocabulary Application Profile, managed by ([http://www.w3.org/TR/vocab-dcat/\)](http://www.w3.org/TR/vocab-dcat/)
- Portal platform is CKAN [\(https://ckan.org/\)](https://ckan.org/), the world's leading open source data portal platform. CKAN is used by "all" the main Open-Data portals, one example is the EU European data portal [http://www.europeandataportal.eu](http://www.europeandataportal.eu/). CKAN is supported by **Open Knowledge Foundation**. (they also offer support och operation). CKAN is a basic "frame" and there are plenty off "ad ons" as open source.
- Developemnet: Python
- Databas: PostgreSQL
- Webbserver: Apache
- OS: Rekomended is Linux Ubuntu 14.04 (many communities)
- **Service and helpdesk,** Weekdays, 08.00 16.30

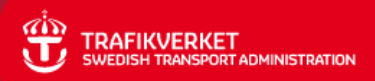

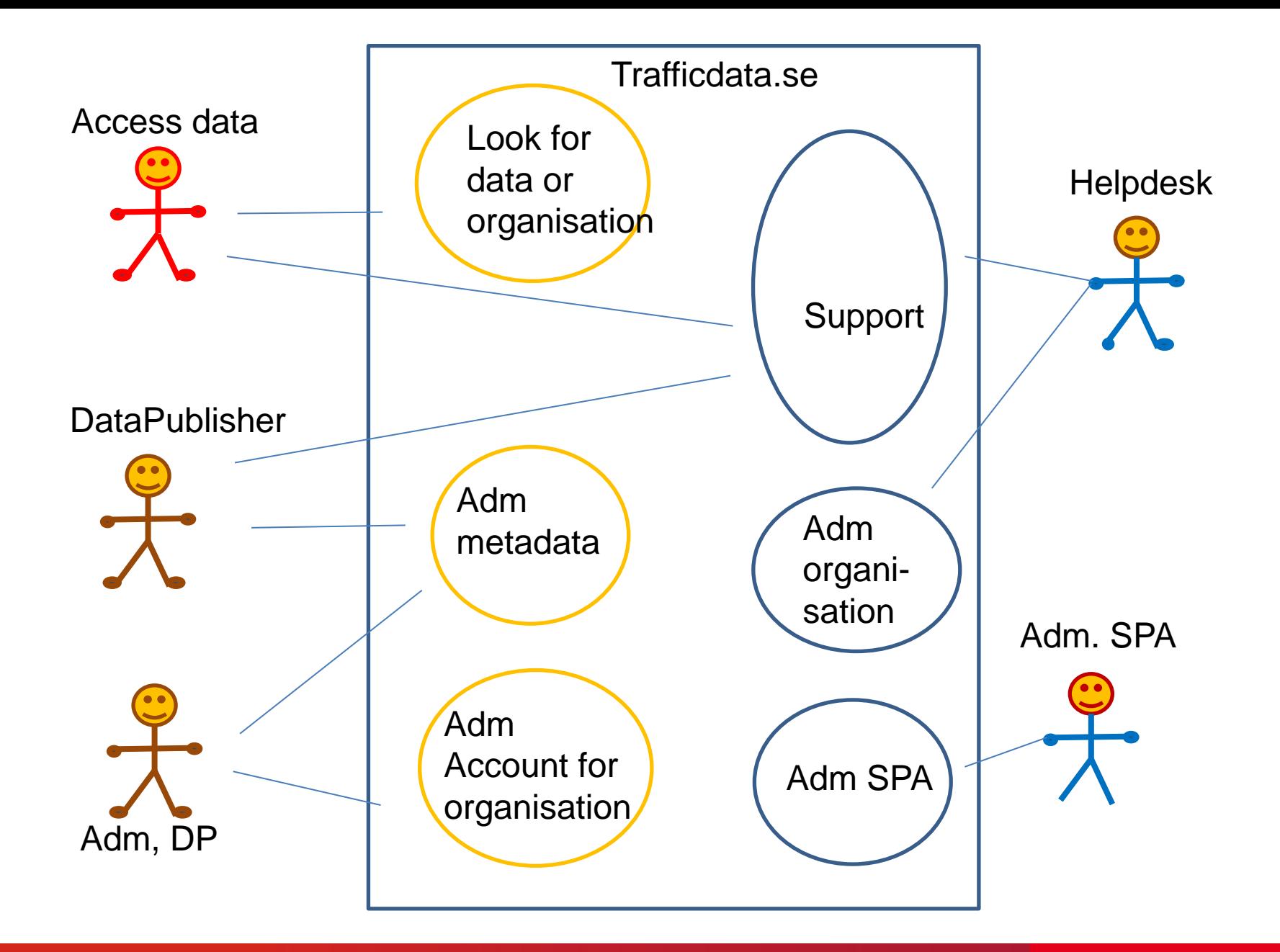

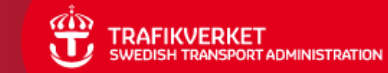

# **Publish metadata**

- 1. **Create an account**. The account is personal and you can create it yourself on the website The account is created immediately.
- 2. **Create an organization**. To create an organization, someone who has an account needs to fill in an application, which you do on the website. Because it requires verification, it can take a day or so. After confirmation that the organization has been created an email will be sent to you. This includes the right to manage the organization's pages in the portal which include assigning permissions to more users in your organization to function as administrators or editors (data registrars).
- 3. **Publish metadata**

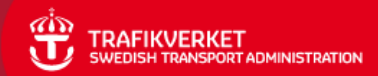

# The Implementation, [www.trafficdata.se](http://www.trafficdata.se/)

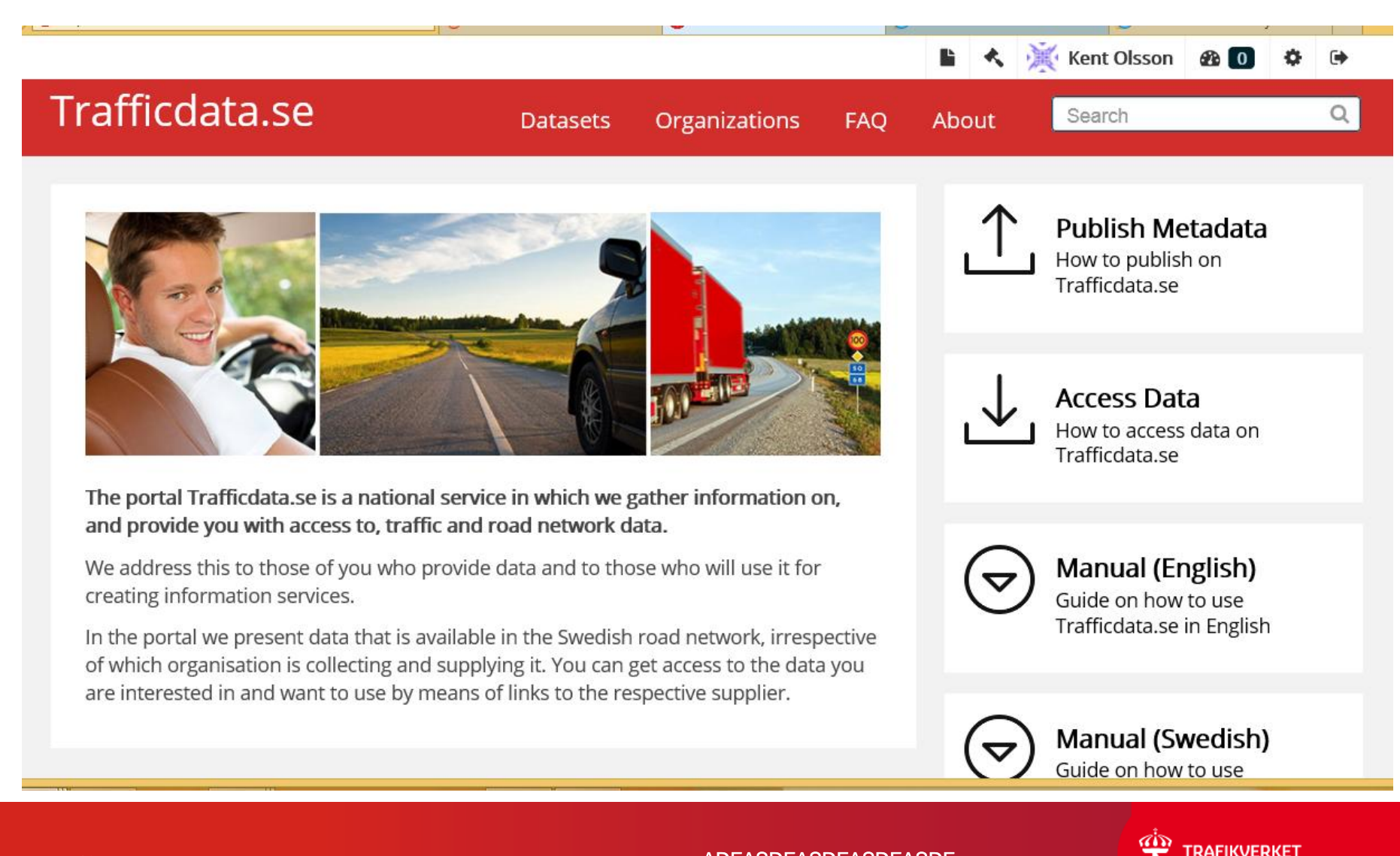

# Thank You

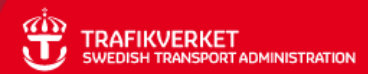

13 ADFASDFASDFASDFASDF

#### Static road network data - Act B

- Traffic signs expressing traffic regulations and identifying dangers Act B п
	- Access conditions for tunnels
	- Access conditions for bridges
		- Speed limits
	- Permanent access restrictions and other traffic regulations
	- Other traffic regulations
	- traffic circulation plans

Toll information - Act B

Parking information - Act B

Filling and charging stations - Act B

Freight logistics - Act B

- Location of public transport stops and interchange points Act B
- Dynamic access information Act B

Temporary traffic regulation - Act B

Road work information - Act B

- Unexpected events and conditions (not being safety related) Act B
- Traffic management measures Act B

Traffic management measures - Act B

Real-time traffic data - Act B

Safety Related Traffic Information - Act C

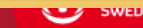